#### **Debian 9**

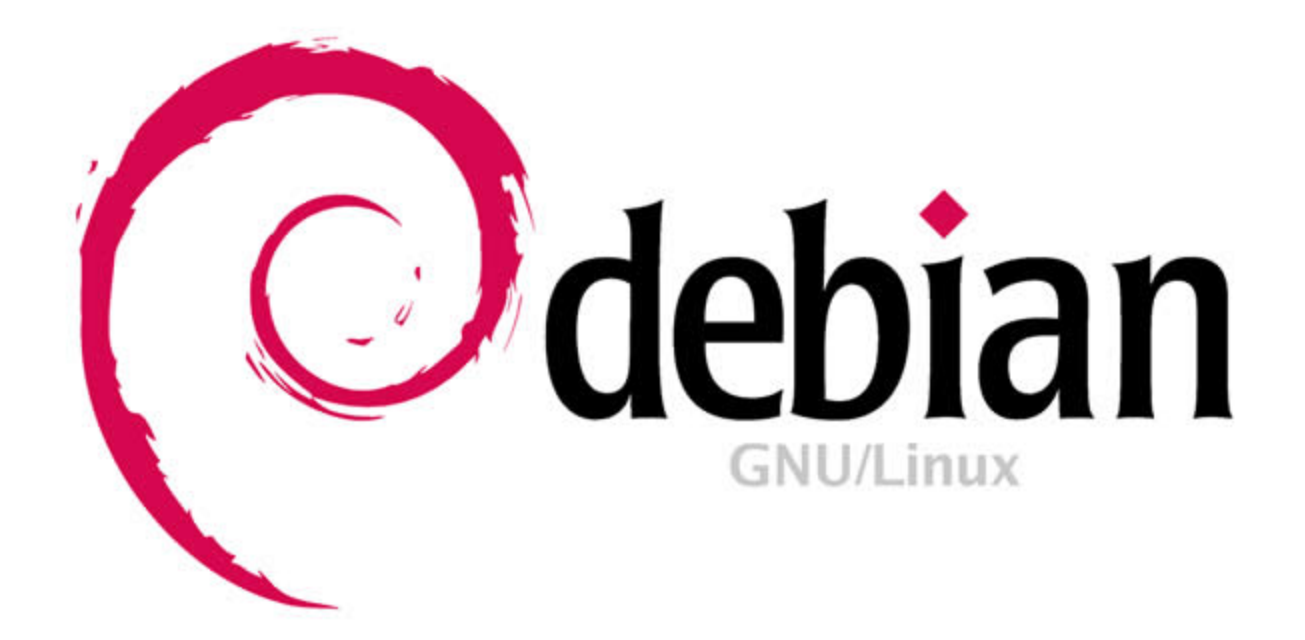

Veröffentlicht am 17. Juni 2017

→ [Debian](https://www.debian.org/News/2017/20170617) News

**Präsentiert von Moritz**

#### **In Erinnerung an Ian Murdock**

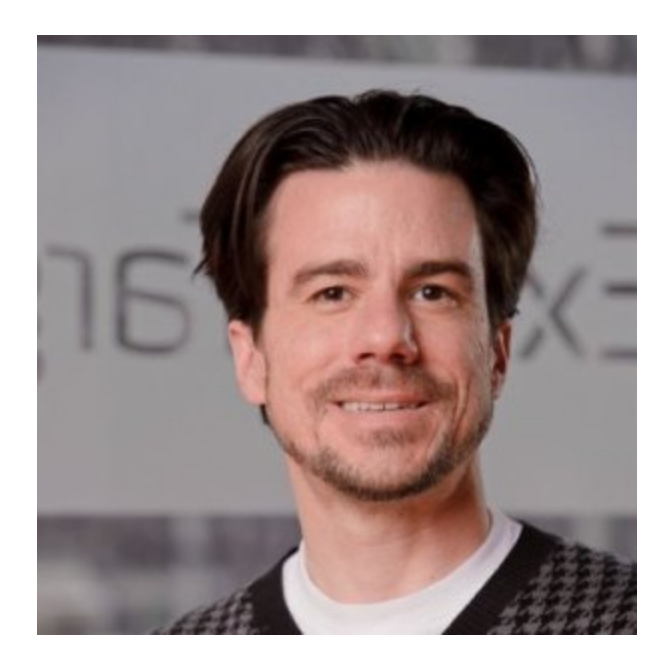

#### Geb. 28. April 1973 in Konstanz † 28. Dezember 2015 in San Francisco

#### **Codename: Stretch**

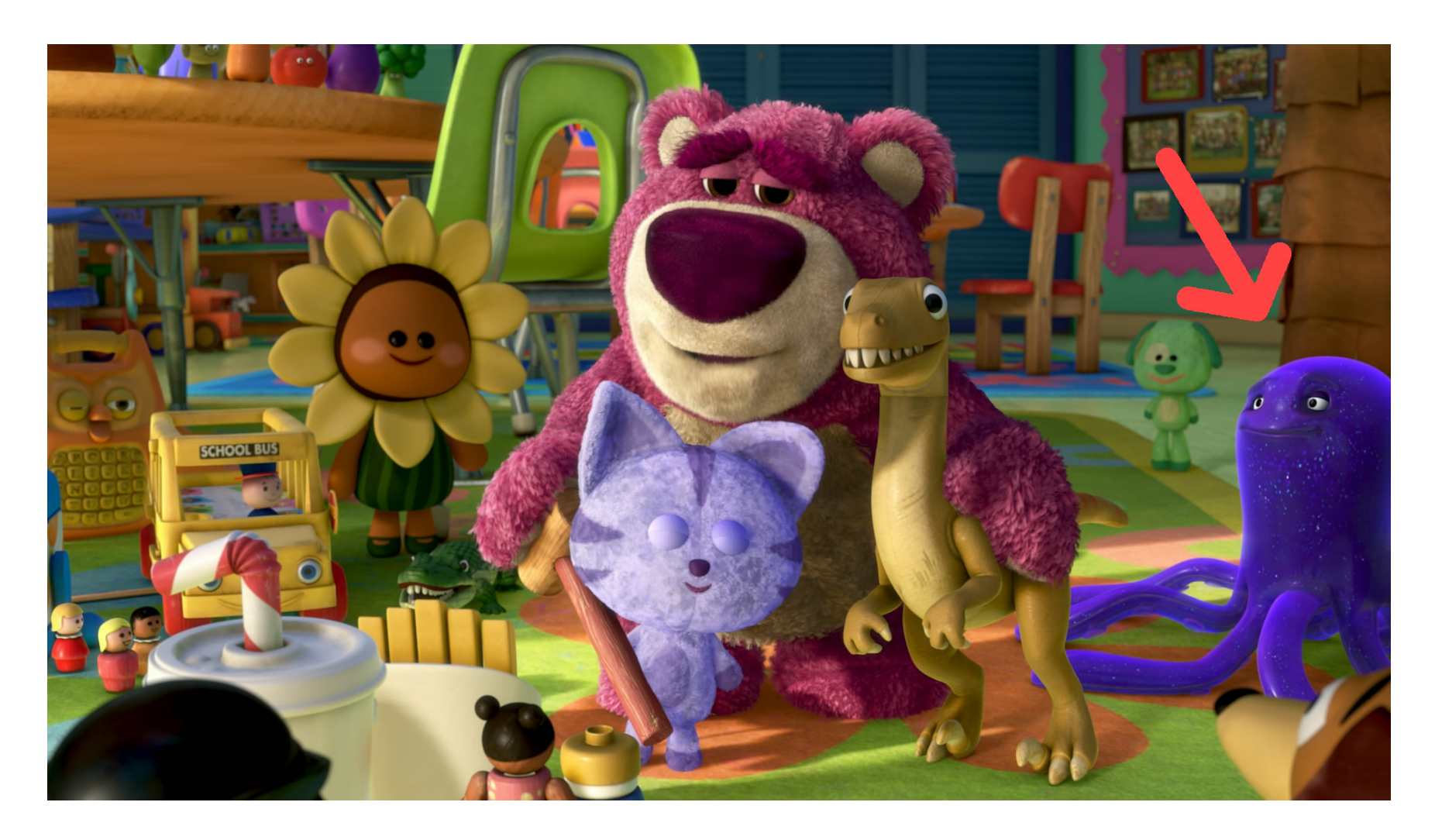

Bild: Disney's Toy Story 3

# **Supportzeitraum**

Bis zum nächsten Debian Stable Release (2020).

5 Jahre durch das Debian Long Term [Support-](https://wiki.debian.org/LTS)Team von 2020 bis Juni 2022 für i386, amd66, armel und armhf als Architekturen.

# **Architekturen**

Neu:

mips64el

Nicht mehr unterstützt:

• powerpc

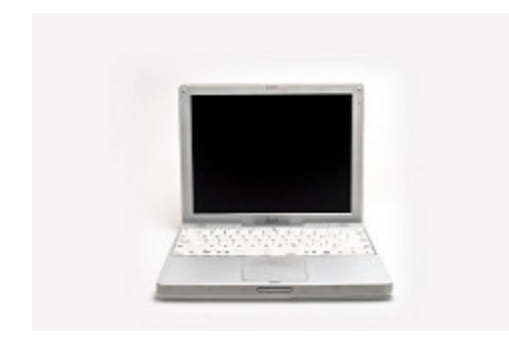

**Flickr: Carl Berkeley – [CC-BY-ND-2.0](https://www.flickr.com/photos/mac_users_guide/4074644550/in/photolist-7d4BSf-b5zpPP-4BDopG-2zWij-2zWjY-66Ecrp-6UY24j-4cUF1s-4ARMCi-cCxWN-j7A6qN-acgMGh-pu8Fab-eoqW8c-ey3uj-4VeM64-dQZBkw-51wYyL-6PoN2V-51wXSG-4v4Ai-uKnQh-7xgDwP-97hL86-7xgDtH-8eU9fc-HjcHE-vvKtX-9X7e4j-51sByA-HQetK-51sBff-5Y7RKJ-4v4z3-51svu9-6xcoy7-8nW9GJ-jDZPJF-7b2JFi-51sL1F-35kXAW-8nSYGM-5qJZsA-4CaBbM-51ojDi-8nSZ1P-diuW7s-fK9nst-6akfHd-6yDUtL)**

#### **Linux**

#### **4.9-Serie LTS**

Geplanter EOL: Januar 2019

### **Desktopumgebungen**

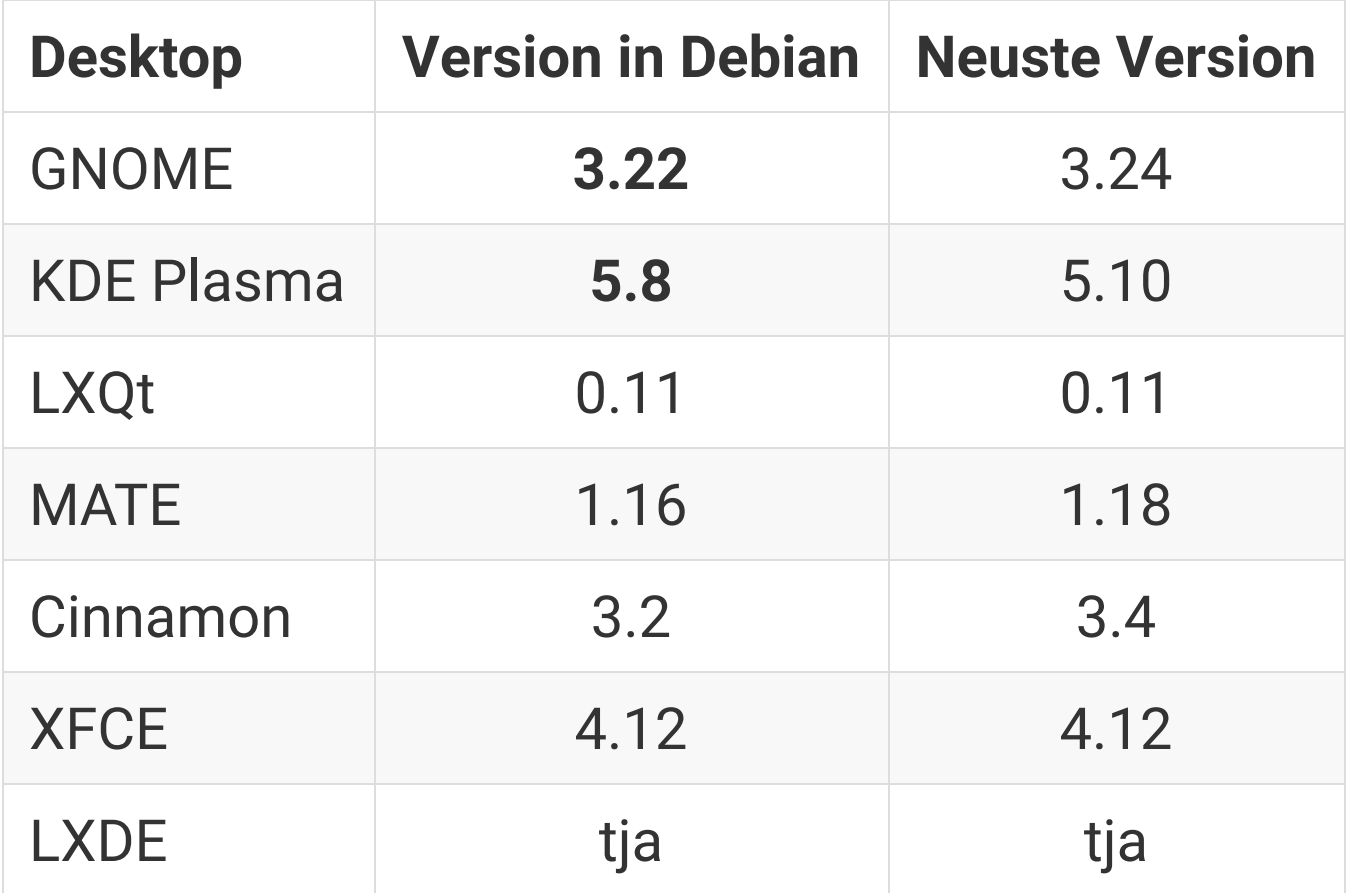

### **Gnome Software**

Funktioniert jetzt vollständig und unterstützt gnome-shell Erweiterungen, sowie Rezensionen und Bewertungen.

# **Firefox ersetzt Iceweasel**

Firefox (ESR) und Thunderbird ersetzten Iceweasel und Icedove nach 10 Jahren.

[Wikipedia](https://de.wikipedia.org/wiki/Namensstreit_zwischen_Debian_und_Mozilla)

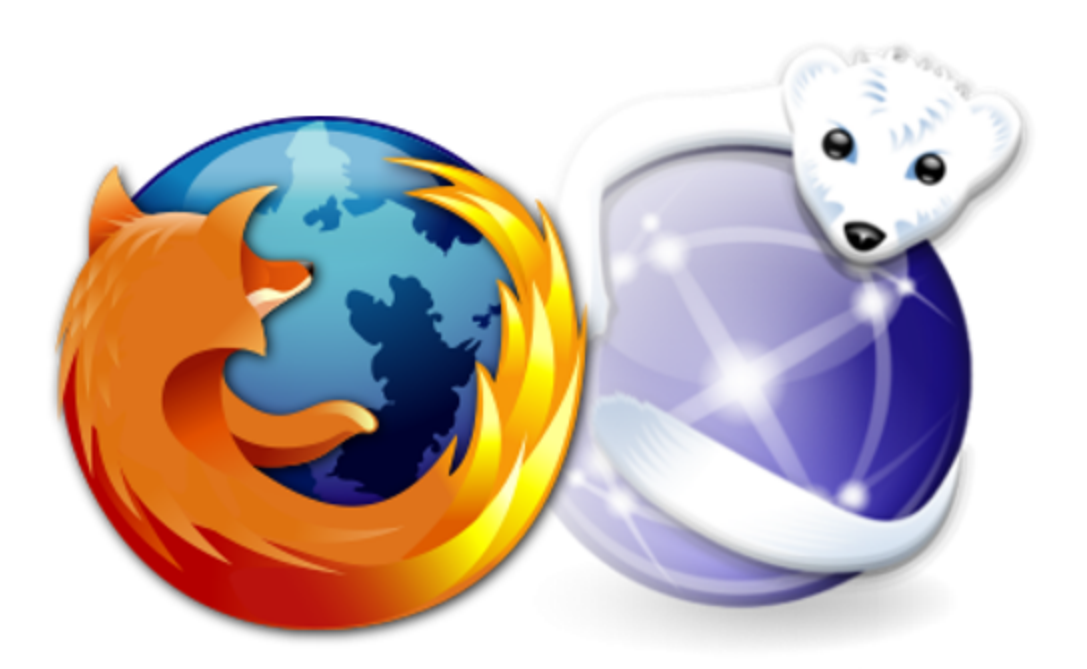

### **[X.org](http://x.org/) braucht keine root mehr**

Der Xserver braucht keine root-Berechtigungen mehr.

### **MariaDB statt MySQL**

Beim Upgrade wird MySQL durch MariaDB ersetzt. MySQL 5.5 o.  $5.6 \rightarrow$  MariaDB 10.1

# **GnuPG 2 nun Standard**

GnuPG 2.x ersetzt das alte GnuPG 1. Dadurch werden neue Cryptoverfahren unterstützt (Eliptische Kurven), Support für Smartcards ist jetzt besser. Alte unsichere Crypto wird nicht mehr unterstützt. Aus diesem Grund ist GnuPG 1 (als gnupg1) weiterhin verfügbar.

# **Debug-Pakete**

Pakete mit Programmen die Debuggingsymbole enthalten (Paketname endet meist auf - dbg) sind nun in einem eigenen Repository:

 $http://debug.mirrors.debian.org/debian-debug/ \ \ \n\$ stretch-debug

# **Namen von Netzwerkschnittstellen**

Statt wlan0 nun wlp0s0 und enp1s1 statt eth1.

Ändern in

/etc/udev/rules.d/70-persistent-net.rules

#### **Netzwerkwerkwerkzeuge**

net-tools nicht mehr Teil der Standardinstallation.

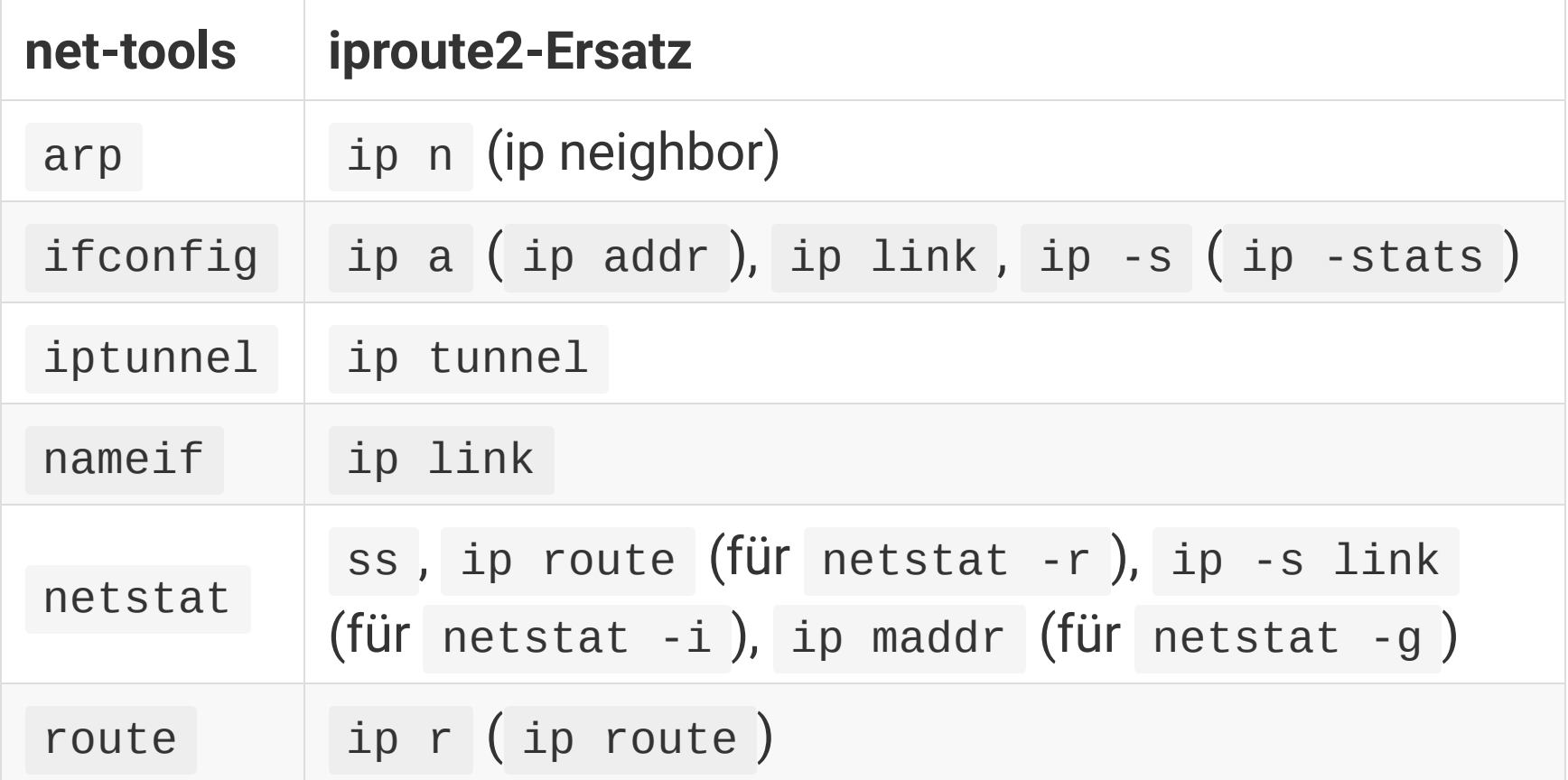

# **Spätes Einbinden von /usr wird nicht mehr unterstützt**

Das Einbinden von /usr mit Werkzeugen, die nur in / existieren, wird nicht mehr unterstützt. Dies hat nur für einige spezielle Konfigurationen in der Vergangenheit funktioniert, und wird jetzt explizit nicht mehr unterstützt.

# **FTP-Spiegelserver werden eingestellt**

Alle vom Debian-Projekt betriebenen FTP-Spiegelserver werden abgestellt.

/etc/apt/sources.list auf ftp:// überprüfen und auf http:// ändern!

# **GCC Standardeinstellungen**

Standardmäßig wird der GNU-GCC-6-Kompiler aus Debian Stretch alle ausführbaren Dateien als positionsunabhängig kompilieren.

#### **position independent executables**

 $\rightarrow$  How Effective is ASLR on Linux [Systems?](https://securityetalii.es/2013/02/03/how-effective-is-aslr-on-linux-systems/)

# **Neue "Spiegel"-Domain**

Neue Domain für verschiedene CDNs (content delivery network).

# **→ [deb.debian.org](https://deb.debian.org/)**

Leitet zu Fastly und Amazon CloudFront weiter:

prod.debian.map.fastly.net dpvctowv9b08b.cloudfront.net

Über HTTP und **HTTPS** erreichbar.

# **APT nun auch mit HTTPS**

Mit Stretch unterstützt APT **standardmäßig** auch HTTPS.

Bisher musste man apt-transport-https nachinstallieren. Mit Debian 9 nun Teil des Installers und der Standardinstallation.

# **Installer UEFI-Support**

Der Stretch-Installer bringt verbesserte Unterstützung für eine Reihe von UEFI-Firmware und unterstützt auch die Installation mit einem **64-Bit-Kernel auf 32-Bit-UEFI-Firmware**.

Beachten Sie, dass dies **nicht** die Unterstützung für UEFI **Secure Boot** einschließt.

#### **[Reproducible](https://wiki.debian.org/ReproducibleBuilds) Builds über 90%**

→ [Statistiken](https://tests.reproducible-builds.org/debian/reproducible.html)

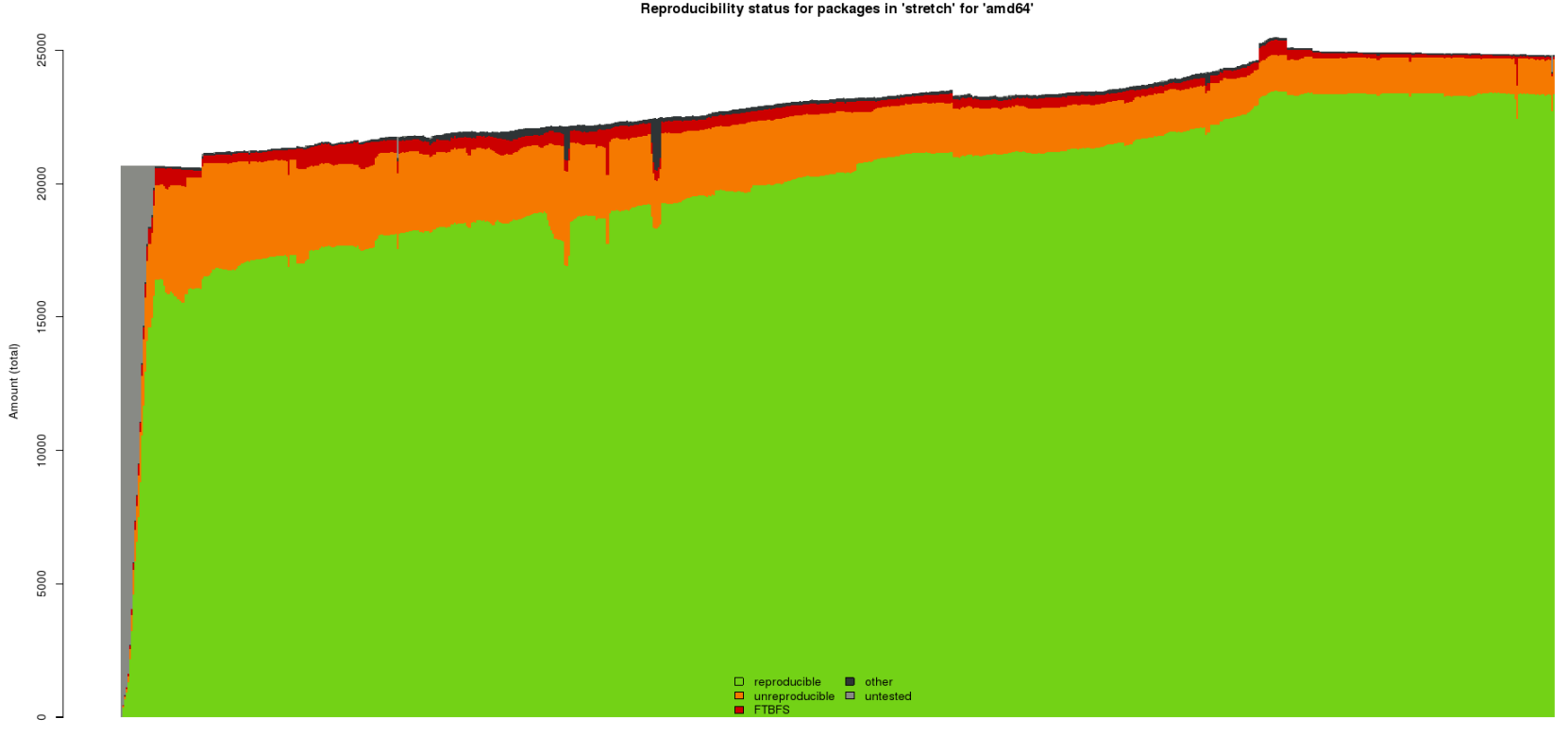

2015-03-11 2015-04-23 2015-06-05 2015-07-18 2015-08-30 2015-10-12 2015-11-24 2016-01-06 2016-02-18 2016-04-01 2016-05-14 2016-06-26 2016-08-08 2016-09-20 2016-11-02 2016-11-02 2016-12-15 2017-01-27 2017-03-11 2017-04-23 201

23352 packages (94.0%) successfully built reproducibly 1310 packages (5.2%) failed to build reproducibly 101 packages (.4%) failed to build from source.

#### **nftables**

Stretch unterstützt nun nftables mit Version 0.7.

[Getting](https://wiki.nftables.org/wiki-nftables/index.php/Main_Page#Getting_started) started

### **Debian Gnu/Hurd!**

Heute wurde Debian Gnu/Hurd als Debian Port veröffentlicht.

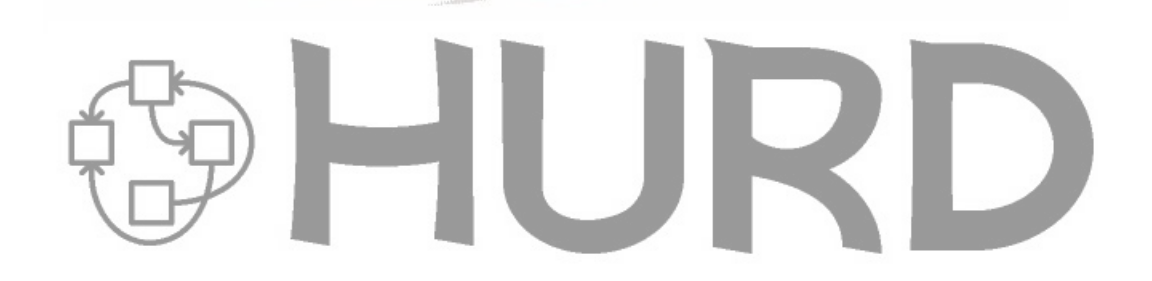

#### **Danke für eure Aufmerksamkeit**

Präsentation erstellt mit [Marp](https://github.com/yhatt/marp)